МБОУ лицей № 73 г. Пензы Рассмотрена на заседании Утверждаю:

*МБОУ лицей № 73 г. Пензы*

Рассмотрена на заседании<br>МО учителей физики и математики, информатики правления право 129/1-оп МО учителей физики и математики, информатики<br>Протокол № 1от 5 апреля 2021 и рекомендовано к утверждению на педагогическом совете Председатель МО  $\mathcal{L}_{A}$ Е.В. Пеганова

Программа рассмотрена и принята на педагогическом совете Протокол № 5 от 6.04.2021

# Дополнительная общеобразовательная программа

Направленность: техническая

Количество занятий в год: 30

Количество занятий в неделю: 1 (по 45 минут)

Название курса: «**Компьютерная графика и Web-дизайн** »

Возраст: 15-16 лет

Срок реализации: 1 сентября-30 мая

Составитель: Диков А.В., кандидат технических наук, преподаватель ПГУ

г. Пенза 2021 г

## **Пояснительная записка**

В программе рассматриваются основные конструкции языка гипертекстовой разметки документов HTML5 и каскадные таблицы стилей CSS3. Программа предполагает изучение материала в течение 30 часов. Знания, полученные при изучение этого курса, учащиеся могут использовать для визуализации научных и прикладных исследований в различных областях знаний: математики, информатики, технологии и др. Изученные технологии учащиеся могут применять на смежных курсах при освоении сквозных цифровых технологий. Учащиеся могут создавать веб-сайты для представления результатов проектной деятельности.

Направленность дополнительной общеобразовательной программы техническая, так как связана с использованием компьютерной техники, гаджетов, компьютерных сетей.

Курс включает в себя теорию и практические работы.

**Отличительные особенности** данной дополнительной общеобразовательной программы от уже существующих образовательных программ:

- ориентация на профессию front end разработчика
- соответствие современным международным стандартам от W3C
- нелинейное прохождение учебного материала

**Педагогическая целесообразность** программы обусловлена развитием программистских и дизайнерских способностей учащихся через практическое мастерство. Целый ряд практических заданий на наблюдение, сравнение, домысливание, фантазирование служат для достижения этого. Применяемые на занятиях методы обучения и содержательный компонент программы в полной мере отвечают возрастным особенностям детей.

## **Цель программы**

формирование познавательного интереса, развитие интеллектуальных и творческих способностей в области веб-технологий

## **Задачи программы**

- рассмотреть основные возможности языка гипертекстовой разметки HTML5;
- рассмотреть основные возможности каскадных таблиц стилей CSS3;
- научить создавать простые веб-сайты;
- в контексте широкого изучения базовых технологий веб-дизайна пройти общеобразовательные разделы компьютерной графики и мультимедиа.

#### **Актуальность программы**

технологии, включенные в программу, соответствуют последним стандартам, утвержденным международным консорциумом Всемирной паутины (W3C),

#### **Новизна программы**

- программа дает углубленное и расширенное изучение современных базовых технологий веб-дизайна по сравнению с примерной программой по информатике и ИКТ, позволяя тем самым реализовать познавательный потенциал учащихся
- рассчитана на сетевую форму реализации
- опирается на цифровой учебно-методический комплекс
- программа знакомит учащихся с основными понятиями школьного курса информатики (мультимедиа, компьютерная графика) не через традиционное десктопное ПО, а через современные онлайн-сервисы и веб-технологии

**Предполагаемые результаты:** знания, полученные при изучение этого курса, учащиеся могут использовать для визуализации научных и прикладных исследований в различных областях знаний: математики, информатики, технологии и др. Изученные технологии учащиеся могут применять на смежных курсах при освоении сквозных цифровых технологий. Учащиеся могут создавать веб-сайты для представления результатов проектной деятельности.

# **В результате освоения программы**

#### **учащиеся должны знать:**

- историю и основные версии HTML и CSS;
- структуру html-документа и html-теги;
- способы применения стилей;
- виды позиционирования элементов;
- структуру html-элемента;
- инструменты веб-разработчика;
- что такое мультимедиа;
- принцип дискретизации, используемый для представления звука в памяти компьютера;
- основные типы сценариев, используемых в компьютерных презентациях;
- способы представления изображений в памяти компьютера; понятия о пикселе, растре, кодировке цвета;
- какие существуют области применения компьютерной графики;
- назначение графических редакторов;
- назначение основных компонентов среды графического редактора растрового типа: рабочего поля, меню инструментов, графических примитивов, палитры, ножниц, ластика и пр.

## **учащиеся должны уметь:**

- создавать в редакторе html-документы;
- редактировать созданную веб-страницу;
- связывать веб-страницы гиперссылками;
- позиционировать элементы на веб-странице;
- стилизовать элементы;
- проверять созданный код на соответствие стандартам;
- создавать несложную презентацию в онлайн-сервисе, совмещающей изображение, звук, анимацию и текст;
- строить несложные изображения с помощью графического редактора;
- сохранять рисунки на диске и загружать с диска; выводить на печать, размещать в документах и на веб-странице.

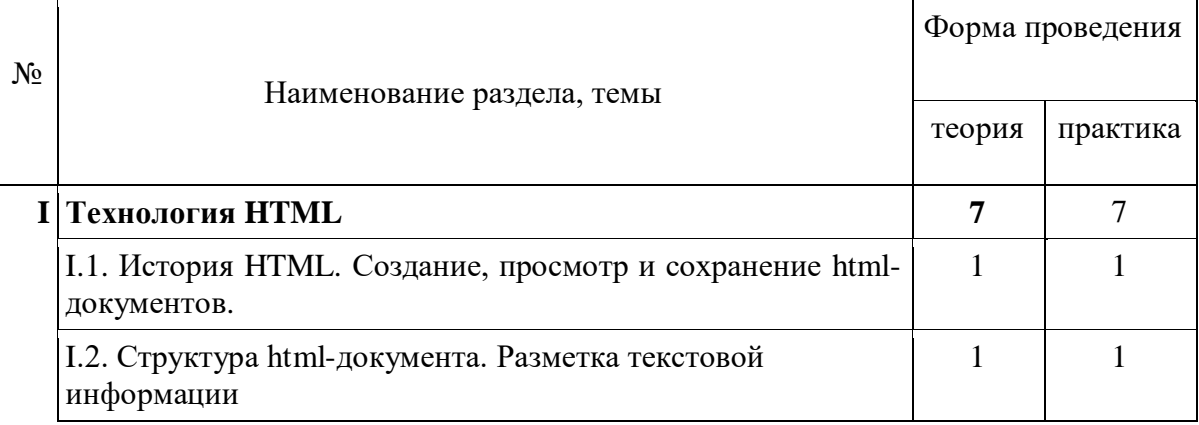

# **Учебно-тематическое планирование**

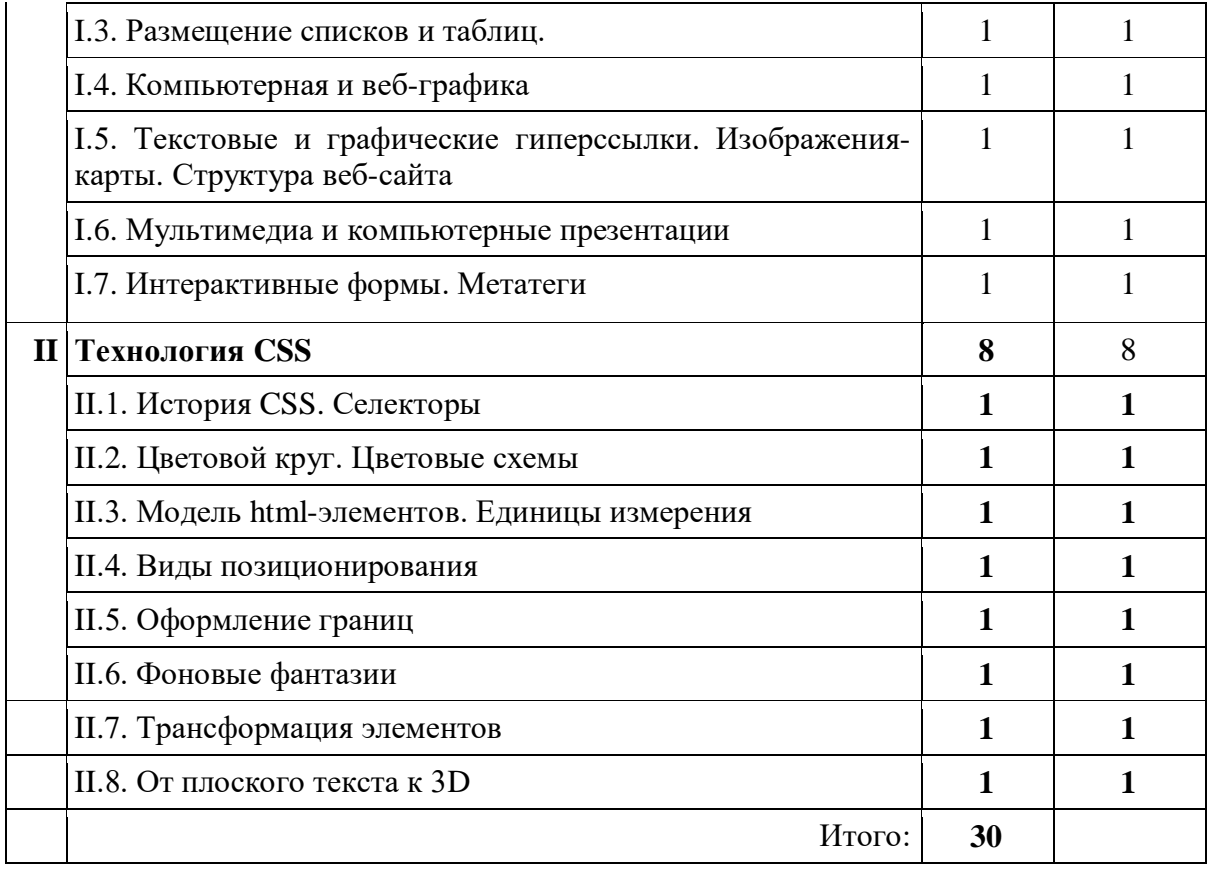

#### **Содержание обучения**

**I. Технология HTML** (14 часов).

Тема I.1. История HTML. Создание, просмотр и сохранение html-документов Разработчик HTML и HTTP. Версии HTML. Консорциум W3C. Браузеры. Инструменты разработчика.

Тема I.2. Структура html-документа. Разметка текстовой информации

DOCTYPE. Теги и атрибуты. Теги структуры. Теги-контейнеры. Принцип матрешки. Разметка текстовой информации. Заголовки. Уровень заголовка. Абзацы. Устаревшие теги начертания. Специальные символы. Стилевое оформление текстовой информации: выравнивание, размер шрифта, шрифт, начертание, цвет, цвет фона. Цветовая гамма. Логическое форматирование текста. Бегущая строка.

Тема I.3. Размещение списков и таблиц

Маркированные списки. Нумерованные списки. Список определений. Вложенные списки. Атрибуты списков. Стилевое оформление списков. Графические маркеры списка. Размещение таблиц. Теги структурирования таблицы. Размещение в таблице информации разного типа. Стилизация таблиц. Предварительное форматирование.

Тема I.4. Компьютерная и веб-графика

Компьютерная графика: области применения, технические средства. Принципы кодирования изображения; понятие о дискретизации изображения. Растровая и векторная графика. Графические редакторы и методы работы с ними.

Форматы веб-графика. Размещение графических изображений и фоновых рисунков на веб-странице.

Тема I.5. Текстовые и графические гиперссылки. Изображения-карты. Структура веб-сайта.

Гипертекст. Тед Нельсон. Тег А. Три состояния гиперссылки. Атрибуты задания цвета гиперссылки в соответствии с ее состоянием. Внутренние ссылки и указатели. Стилевые возможности гиперссылок. Списки гиперссылок. Изображениякарты. Подбор изображений-карт. Фигуры разметки. Разметка изображения с помощью визуального редактора. Структура веб-сайта. Главная страница сайта. Структура главной и внутренних страниц сайта. Единое стилевое оформление сайта. Стандартная структура узла. Каскад. Небоскреб. Паутина. Навигационная панель. Карта сайта.

Тема I.6. Мультимедиа и презентации. Социальные интернет-сервисы по созданию и обмену информацией

Размещение аудио и видео информации, презентаций и других файлов с помощью гиперссылок. Фоновый звук. Онлайн-сервисы по созданию презентаций, звукозаписей, анимаций, комиксов. Поиск и встраивание презентаций, публикаций, анимаций, видеороликов и аудиозаписей в форме виджетов из социальных сетей на веб-страницу.

Что такое мультимедиа; области применения. Представление звука в памяти компьютера; понятие о дискретизации звука. Технические средства мультимедиа. Компьютерные презентации.

Тема I.7. Интерактивные формы. Метатеги.

Атрибуты ACTION и METHOD. Элементы формы: кнопки, текстовые поля, текстовые области, радиокнопки, чекбоксы, списки. Группирование элементов формы. Метатеги для поисковых машин, метатеги для кодировки и перенаправления.

**II. Технология CSS** (20 часов).

Тема II.1. История CSS. Селекторы.

История появления каскадных таблиц стилей. Развитие таблиц стилей от CSS1 до CSS3. Селекторы типов и нисходящие селекторы. Селекторы классов. Селекторы идентификаторов и контекстные селекторы. Селекторы псевдоклассов. Универсальный селектор. Селекторы атрибутов. Объект разработчика DIV. Выделение внутреннего элемента структуры тегом SPAN. Описание стилей в отдельном файле с расширением css. Связывание с внешней таблицей стилей. Импортирование. Наследование.

Тема II.2. Цветовой круг. Цветовые схемы

Цветовой круг RGB. Цветовой круг CMYK. Цветовой круг RYB. Ахроматическая цветовая схема. Монохроматическая цветовая схема. Аналоговая цветовая схема. Комплементарная цветовая схема. Триада. Составная комплементарная цветовая схема. Прозрачность. Способы задания цвета.

Тема II.3. Модель html-элементов. Единицы измерения

Форма и размеры элементов. Внутренние и внешние отступы. Границы. Слияние внешних отступов. Свойство box-sizing. Визуальная модель контейнера в инструментах веб-разработчика. Единицы измерения. Функция calc() для вычисления значений

Тема II.4. Виды позиционирования

Нормальный поток. Блочные и строчные элементы. Относительное позиционирование. Абсолютное позиционирование. Фиксированное позиционирование. Липкое позиционирование. Плавающие элементы. Блочная разметка.

Тема II.5. Оформление границ

Свойство border и его значения. Графические границы. Скругление прямых углов. Тема II.6. Фоновые фантазии

Заливка фона элемента цветом. Заполнение фона элемента рисунком. Масштабирование фонового рисунка. Градиентная заливка. Смешанный фон

## Тема II.7. Трансформация элементов

Виды трансформаций: масштабирование, поворот, сдвиг, скос. Установка точки трансформации. 3D-трансформация элементов

Тема II.8. От плоского текста к 3D

Основные свойства стилей для текстовых элементов. Задание тени у текста. Стандартный набор шрифтов браузера. Внедрение внешних шрифтов.

## **Календарно-тематическое планирование**

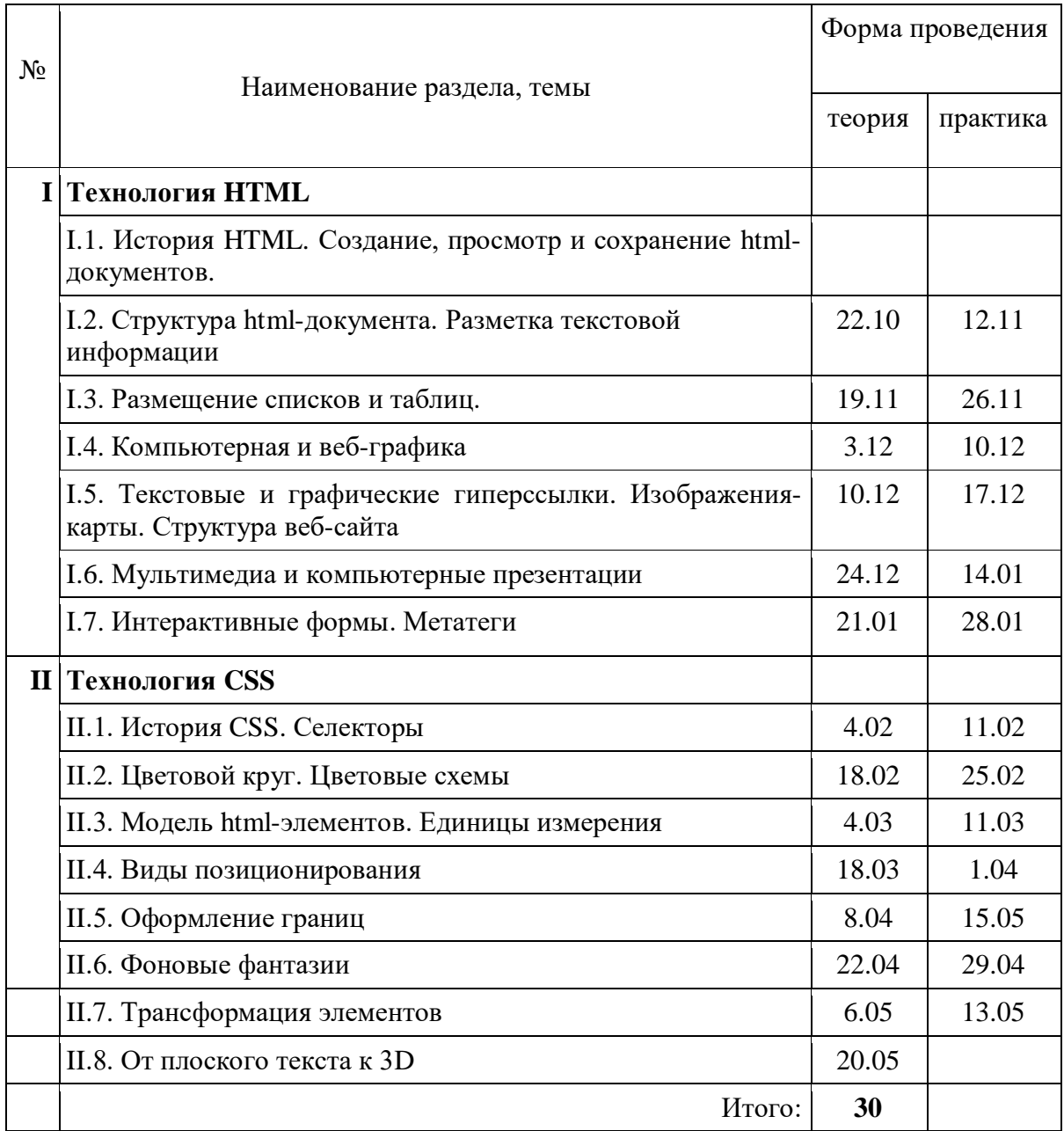

# **Литература**

1. Угринович Н.Д. Информатика : учебное пособие для 8 класса. М. : Бином. Лаборатория знаний, 2015.

- 2. Диков, А.В. Клиентские технологии веб-дизайна. HTML5 и CSS3 : учебное пособие / А.В. Диков. — Санкт-Петербург : Лань, 2019. — 188 с. — ISBN 978-5-8114-3822-8. — Текст : электронный // Электронно-библиотечная система «Лань» : [сайт]. — URL: https://e.lanbook.com/book/122174 (дата обращения: 08.12.2019). — Режим доступа: для авториз. пользователей.
- 3. Кириченко А.В., Хрусталев А.А. HTML5 + CSS3. Основы современного WEB-дизайна. СПб.: Наука и техника, 2018.
- 4. Теги HTML. <http://htmlbook.ru/>
- 5. W3School Online Web Tutorial. HTML Tutorial. <http://www.w3schools.com/html>
- 6. HTML Current Status W3C [http://www.w3.org/standards/techs/html#w3c\\_all](http://www.w3.org/standards/techs/html%23w3c_all)
- 7. Mozilla Developer Network [https://developer.mozilla.org/ru/docs/Обучение\\_canvas](https://developer.mozilla.org/ru/docs/Обучение_canvas)
- 8. Квинт И. Создаем сайты с помощью HTML, XHTML и CSS. СПб.: Питер, 2014
- 9. Основы и секреты fronf-end работчика. <http://xiper.net/>
- 10. Учебники для веб-разработчиков <http://www.wisdomweb.ru/HTML5/>
- 11. Фримен Э., Фримен Э. Изучаем HTML, XHTML и CSS. СПб.: Питер, 2014

#### **Программное обеспечение**

- программа навигации по Всемирной паутине (браузер)
- редактор кода VSCode

#### **Методическое обеспечение**

Занятия проводятся в форме теоретических и практических уроков в компьютерном классе с выходом в Интернет и оборудованном мультимедиа проектором. Дидактический материал представлен в цифровом и печатном виде.

Методика обучения состоит в использовании прикладной направленности при постановке учебных задач, творческом подходе, исследовательском характере учебной деятельности.

Школьники выбирают свободно тему для разработки сайта и создают его в процессе изучения учебного материала.

Учащиеся могут разработанный в течение учебного года веб-сайт представить на конкурсе сайтов «Сделай сайт своими руками».